## Title of the Paper

### First  $\mathrm{Author}^1$ , Second  $\mathrm{Author}^2$

<sup>1</sup>Department of Solid State Engineering, Faculty of Nuclear Sciences and Physical Engineering, Czech Technical University in Prague <sup>2</sup>Semiconductor Department, Institute of Physics, Czech Academy of Sciences corresponding.email@fjfi.cvut.cz (optional)

#### Abstract

The abstract length should be below 10 lines. Abstract text text text. Abstract text text text. Abstract text text text. Abstract text text text. Abstract text text text. Abstract text text text.

Keywords: First keyword; Second keyword; Max 5 keywords separated by a semicolon and finished by a dot.

## Introduction

The template for a paper in proceedings from SSCSSP-6 (2016) is available for LaTeX and Microsoft Word. All students and employees are allowed to use Microsoft Office Pro-Plus free of charge (http://office.cvut.cz/Stranky/office-licence.aspx). Therefore manuscripts created in any other text editors will not be accepted.

For sections "Introduction, Experimental setting, Results, Conclusions" choose the appropriate title. Do not change the text formatting (do not use bold, or underlined font), for emphasis in the text use the *italic font*. The default font size in the whole paper is 11.

For bullets and numbering use the following styles:

- First point.
- Second point.
- Third point.
- 1. First point.
- 2. Second point.
- 3. Third point.

For proper format of literature references use the examples or follow the instructions of Acta Polytechnica (https://ojs.cvut.cz/ojs/index.php/ap/about/submissions# authorGuidelines). For referencing the literature in the text use square brackets [1]. In the list of literature use only references, which are mentioned in the text. In the case of a high number of authors, you can use the shorter version [2] of the reference format. See the reference for a book [3], reference for a chapter in a book [4], website [5]. When mentioning an internet address or parts of a source code, use url or texttt environment for the proper monospaced font. Never use a hypertext link. Do not forget to cite a SGS grant in the Acknowledgement if you are a member of one. We recommend not to divide a digit and its physical unit or not to leave short preposition at the end of a line. In such cases use a fixed space  $(\sim)$ .

|                 | sample 1   | sample 2   |
|-----------------|------------|------------|
| $a \text{[nm]}$ | 8.154(3)   | 8.154(3)   |
| $b \text{[nm]}$ | 12.820(5)  | 12.820(5)  |
| $c$ [nm]        | 7.104(2)   | 7.104(2)   |
| $\alpha$ [°]    | 116.180(6) | 116.180(6) |
| $\beta$  °      | 89.770(5)  | 89.770(5)  |

Table 1: The caption is above the table, centered.

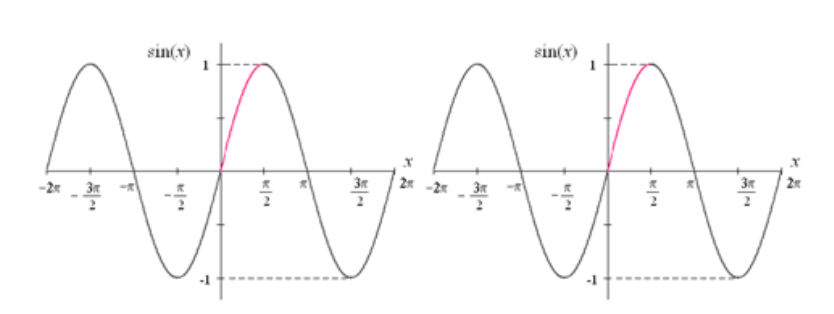

Figure 1: The caption is under the figure, centered.

### Second-level Title

For subsections, you can use the here mentioned type of title. Lower levels of subsections (than the second level) should not be used.

#### Formatting of Tables

Please, format tables according to the example (Table 1). Figures in tables should be aligned in columns by decimal point, units should always be indicated (in the table or in the caption), SI units are preferred. Tables should be centered on the page. The preferred style of borders comprises only horizontal lines above and below the table and a line below the column labels. Do not use non-standard font (bold, italic, underlined) in any tables, figures, or captions.

#### Formatting of Figures

Figures should be centered, you can place more figures in one line (such as in Figure 1) with a single caption. If you present a graph, be sure that all important elements, quantities, and units are properly described.

#### Mathematical Equations

For typesetting of mathematical expressions use the style of equation (1). That means, each formula should be centered and numbered.

$$
\lim_{n \to -\infty} \left( \frac{5 - (3n + 2)}{2(3n + 2)} \right) = -\frac{1}{2}
$$
 (1)

# Theory / Experiment / Computational Settings

Text text text. Text text text. Text text text.

# Results / Discussion / Results and Discussion

Section Result and Discussion can be separated into two sections.

## Conclusions

Text text text. Text text text. Text text text. Text text text.

## References

- [1] R. G. Parr, W. Yang. Density functional approach to the frontier-electron theory of chemical reactivity. J Am Chem Soc 106(14): 4049-4050, 1984.
- [2] R. G. Parr, et al. Density functional approach to the frontier-electron theory of chemical reactivity. *J Am Chem Soc* **106**(14): 4049-4050, 1984.
- [3] D. E. Knuth. The art of computer programming. Vol. 1: Fundamental algorithms. second printing. Addison-Wesley Publishing Co., Reading, Mass.-London-Don Mills, Ont, 1969.
- [4] D. E. Knuth. Running TEX. In The TEXbook, chap. 23. Addison-Wesley Publishing Co., Reading, 1986.
- [5] S. Fear, D. Els. CTAN web interface: Package booktabs. [2012-06-24], http://www. ctan.org/pkg/booktabs.

#### Acknowledgement

This work was supported by the Grant Agency of the Czech Technical University in Prague, grant No. SGS13/219/OHK4/3T/14, and Czech Science Foundation, grant No. 14-36566G.